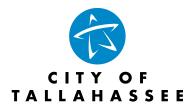

# Growth Management Customer Permitting Portal Instructions

Go to : <u>https://cwpll.talgov.com/TallahasseePortal/Home/Welcome</u>

Select "Create New Account" or if you have an existing account Login with your username and password. ("Guest Access" only allows you to pay fees and review permit applications)

| City of Tallahassee Permit Portal                      |  |
|--------------------------------------------------------|--|
| Enter Name                                             |  |
| Enter Password                                         |  |
| Log In                                                 |  |
| Create New Account<br>Forgot Pessword?<br>Guest Access |  |
|                                                        |  |

Click on Create Application

| City of Tallahassee      | 🖬 🛩 🖾 🖬 Search Google for 🔍 😁 Logout |
|--------------------------|--------------------------------------|
| 🚯 Home                   |                                      |
| 📾 Modify Account         |                                      |
| Request Records          |                                      |
|                          | Home                                 |
|                          |                                      |
| % Google Chrome Download |                                      |
|                          | Review My Applications               |
|                          | Q Search for Permits/Case Records    |
|                          | Create New Application               |
|                          | Inspection Requests                  |
|                          | Make Payment                         |
|                          |                                      |

#### **Customer Permitting Portal Instructions**

#### SELECT APPLICATION TYPE.

(Each Category has the different permit types under it listed out, please read carefully so that you select the application type you are wanting to apply for); click "Next".

#### Building, Trade Permits, Land Use, or Environmental

| Select Application Type                                                                                                    |
|----------------------------------------------------------------------------------------------------|
| O Building Permits                                                                                                    |
| Demolition   Manufactured Home   Sign   Swimming Pool   Tent / Temp Use   Retaining Wall   Window / Door / Siding   Life Safety / Fire                                                                                                    |
| O Trade Permit - associated to a Building Permit Electrical   Plumbing   Gas   Mechanical   Roofing   Appliance Sticker Gas   Appliance Sticker Plumbing   New Foundation   Life Safety / Fire                                                                             |
| O Trade Permit - not associated<br>Electrical   Plumbing   Gas   Mechanical   Roofing   LC Gas   Appliance Sticker Plumbing   Appliance Sticker Purchase   Alternative Energy   Life Safety / Fire                                                                         |
| O Land Use Reviews<br>Presubmittal   Site Plan   Subdivision   Concurrency   Zoning Verification   LUCC   Abandorment   BOAA   Flood Zone Determination   Linear Infrastructure Variance   Parking Standards Review   Stand Alone Deviation   Technical Amendment          |
| C Land Use Reviews - Modifications<br>Major & Minor Modifications to Site Plan or Subdivision                                                                                                    |
| O Environmental Reviews EMP - General J EMP - Land Disturbance Only J EMP - Minor J EMP - Standard   NFI Exemption Request J Environmental Impact Analysis J Environmental Permit Waiver J Environmental Variance   Tree Protection & Removal   Natural Features Inventory |
| © Environmental Permits<br>Stormwater Operating                                                                                                    |
| O Public Infrastructure ROW Permits                                                                                                    |
| Environmental Permit Amendment<br>Building Permit Revision                                                                                                    |
| Carxed Nest                                                                                                    |

#### Select Case Types & Sub-Types:

Now you will select "Case Type" from the list by clicking on the down arrow, then selecting the specific type of permit you are applying for.

Depending on the case type you may also be asked to select a "Sub-Type"; click "Next".

Case Types are listed below by category i.e. Building, Trade, Land Use or Environmental.

#### <u>Building</u>:

| Select Case Types and Sub-Types  Before you apply, please confirm that the parcel/location is located within the City limits unless you are applying for a Leon County Giss Tap. If further assistance is needed please contact our Land Use and It is important that you complete as much information as possible so that your application is processed efficiently.  Case Type  Select Case Type  Select Case Type  Se |  |
|----------------------------------------------------------------------------------------------------|--|
|                                                                                                    |  |
| Select Case Type Select Case Type Select Case Type Stormer Case Type Stormer Case Type Stormer Case Stormer Stormer St |  |
| B: Manufactured Honne Permit B: Resident Building Permit B: Resident Building Permit B: Sagn Fermit B: Sayn Fermit B: Sayn Fermit B: Window/Oboer/Siding Permit B: Window/Oboer/Siding Permit B: Window/Doer/Siding Permit B: Window/Doer/Siding Permit  |  |

Trade Permit (i.e. Electrical, Mechanical, Plumbing, Gas, Roofing, etc.)

1) Associated to a Bldg. Permit:

| Select Case Types and Sub-Types                                                                                                    |                                                                                                    |
|----------------------------------------------------------------------------------------------------|----------------------------------------------------------------------------------------------------|
| Before you apply, please confirm that the parcel/location is located within the City limits unless you<br>It is important that you complete as much information as possible so that your application is process | are applying for a Leon County Gas Tap. If further assistance is needed please contact our Land Use and Environmental Services Division for further verification (850) 891-7001 option 4.<br>seed efficiently. |
| Case Type                                                                                                    |                                                                                                    |
| Select Case Type                                                                                                    |                                                                                                    |
| Select Case Type<br>BI : Appliance Sticker Permit                                                                                                    |                                                                                                    |
| BI : Electrical Permit                                                                                                    |                                                                                                    |
| BI : Gas Permit<br>BI : Life Safety Permit                                                                                                    |                                                                                                    |
| BI : Mechanical Permit                                                                                                    |                                                                                                    |
| BI : NEW Foundation Permit (No Repairs)<br>BI : Plumbing Permit                                                                                                    |                                                                                                    |
| BI : Roof Permit                                                                                                    |                                                                                                    |

2) Not Associated to a Bldg. Permit:

| Select Case Types and Sub-Types Before you apply, please confirm that the parcellfocation is located within the Chy limits unless you are applying for a Leon County Gas Tap. If further assistance is needed please contact our Land Lite and Environmental Services Division for further verification (850) 891-7001 op It is important that you complete as much information as possible so that your application is processed efficiently. Case Type |  |
|----------------------------------------------------------------------------------------------------|--|
|                                                                                                    |  |
| Case Type<br>Select Case Type<br>Select Case Type<br>B1: Alternative Energy Permit<br>B1: Appliance Sticker Permit<br>B1: Bestricting Permit                                                                                                    |  |
| B I: Gas Permit<br>B I: Leen County Gas Tap<br>B I: Met Safety Permit<br>B I: Methanical Permit<br>B I: Methanical Permit<br>B I: Meda Permit                                                                                                    |  |

### Land Use Permits:

| Select Case Types and Sub-Types                                                                                                    |                                                                                                    |
|----------------------------------------------------------------------------------------------------|----------------------------------------------------------------------------------------------------|
| Before you apply, please confirm that the parcel/location is located within the City limits unless you<br>It is important that you complete as much information as possible so that your application is proce                                                                                                    | u are applying for a Leon County Gas Tap. If further assistance is needed please contact our Land Use and Environmental Services Division for further verification (850) 891-7001 option 4.<br>sseed efficiently. |
| Case Type Select Case Type                                                                                                    | 7                                                                                                    |
| Selection Tute<br>Selection: Spec<br>ULUS: NoA Application<br>ULUS: NoA Application<br>ULUS: NoA Application<br>ULUS: Unar Infrastructure Variance<br>ULUS: Unar Infrastructure Variance<br>ULUS: Normal Standards Review<br>ULUS: Normal Standards Review<br>ULUS: Normal Standards Review<br>ULUS: Normal Standards Review<br>ULUS: Normal Standards Review<br>ULUS: Normal Standards Review<br>ULUS: Normal Standards Review<br>ULUS: Standards Brands Review<br>ULUS: Type State Fann Review<br>ULUS: Type State Fann Review<br>ULUS: Type State Fann Review<br>ULUS: Zoonig Verification |                                                                                                    |

### Environmental Permits:

| Before you apply, please confirm that the parcellocation is located within the City limits unless you are applying for a Leon County Gas Tap. If further assistance is needed please contact our Land Use and Environmental Services Division for further verification (850) 801-7001 option 4.<br>It is important that you complete as much information as possible to that your application is processed efficiently.<br>Cate Type<br>Select Cate Type<br>Cit : Environmental Markagement Permit<br>UDS1 : Environmental Inpart Analysis<br>UDS1 : Environmental Inpart Analysis<br>UDS1 : Environmental Permit Yours<br>UDS1 : Environmental Permit Yours<br>UDS1 : Environmental Permit Yours<br>UDS1 : Environmental Permit Yours<br>UDS1 : Environmental Permit Yours<br>UDS1 : Environmental Permit Yours<br>UDS1 : Environmental Permit Yours<br>UDS1 : Environmental Permit Yours<br>UDS1 : Environmental Permit Yours<br>UDS1 : Environmental Permit Yours<br>UDS1 : Environmental Permit Yours<br>Environmental Yours Permit | Select Case Types and Sub-Types                                                                                                    |   |
|----------------------------------------------------------------------------------------------------|----------------------------------------------------------------------------------------------------|---|
| Select Case Tupe                                                                                                    |                                                                                                    |   |
| UBS: Environmental Inspat Analysis<br>LUB3: Environmental Analgement Permit<br>UD3: Environmental Permit Waver<br>UD3: Natural Features Inventory<br>LUB3: NI Examples Reputst                                                                                                    | Select Case Type 🗸 🗸                                                                                                    |   |
|                                                                                                    | LUES : Environmental Impact Analysis<br>LUES : Environmental Awanagement Permit<br>LUES : Environmental Permit Waiver<br>LUES : Natural Features Inventory | Ō |

You will now come the "Terms & Conditions" page. <u>Please READ carefully as each permit has</u> <u>conditions that are different for requirements</u>. Once you have read the conditions check the box, then click "Next".

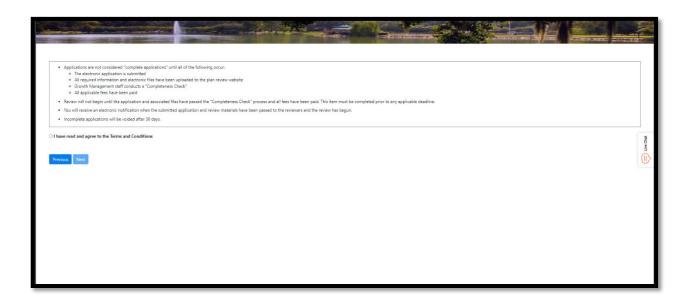

#### LOCATION:

Now you will search for your location. You can use either a Parcel/Tax ID number or a Street Address (Do Not include the designation of street, road, lane, circle, etc. *Example: 435 N Macomb instead of 435 N Macomb Street*). Once you locate the site on the map it should drop automatically in the two tables below the map. If it does not you can click on the black dot to drop the address/parcel to the tables below; click "Next".

| elect Location                                                                                                    |                                                              |
|----------------------------------------------------------------------------------------------------|--------------------------------------------------------------|
|                                                                                                    |                                                              |
| Before you apply, plesse verify that the parcets you are applying for are in the City limits and are contiguous. If the parcets are not in the City limits you will ne<br>for each contiguous group. Plesses contact COT Growth Management at #011-701, Option 4 if you have questions.<br>Address/Parcets may be selected by clicking a point on the map or by using the "Find Address or place" bar to search for a specific address/parcet. Use the driv<br>data field. After the address/parcet has been located and selected select the Next button at the bottom of the page.<br>For help with addressing plesse call 550-801-7001 Option 4 |                                                              |
| ▼ Find address or place Q                                                                                                    |                                                              |
|                                                                                                    |                                                              |
| I Selected Addresses                                                                                                    | Selected Parcels                                             |
| Show 10 v entries                                                                                                    | Show 10 V entries                                            |
| Address 1: X Coord 1: X Coord 1: Zone Alert                                                                                                    | Address 1: Object ID 1: Tax ID 1: Tax District 1: Zone Alert |
| No data available in table                                                                                                    | No data available in table                                   |
| Showing 0 to 0 of 0 entries Previous Next:                                                                                                    | Showing 0 to 0 of 0 entries Next Remove                      |
| Cancel Previous Next                                                                                                    |                                                              |

# <u>PEOPLE:</u>

You will now be on the "People" screen. The property owners and you as the applicant will automatically be displayed in the boxes at the bottom of the page. (You can add an agent or engineer etc. to the permit details if you want to; see below for steps to add additional people)

\*\*\* <u>All Environmental permits require an Agent be listed</u> and you will need to add them using the steps below.

If you <u>do not</u> want to add additional "People" then you can just click "Next" at the bottom of the page.

**To Add Additional People**: You will search the name and select them from the list. If the contact does not exist, select "Add New Contact" and complete the requested information.

Once you have completed it, you should see the name appear in the table at the bottom of the screen. Go to the far right and select the "Role" of the person you are adding in (i.e. contact, agent, engineer, architect, etc.) Now click "Next".

| allahassee              |                                                                                                    |                              | Search Google for Q IN Logout              |
|-------------------------|----------------------------------------------------------------------------------------------------|------------------------------|--------------------------------------------|
|                         | Please Note: At least one Owner must be specified. You as the Applicant will be the main contact for the project<br>other to view and/or upload document into this review, you can do so at the document upload stage under "Pro |                              | entation submittals. If you wish to invite |
| y Account<br>at Records | Search or Add People: Please "INTER NAME" and click the "SLARCH" button to select a contact from the table<br>details. Please ensure you have selected the applicable role for each person added. Once all people have been a    |                              | Rew Contact" and complete the contact      |
| ital Checklists         | Heather simoncini Search                                                                                                    |                              |                                            |
|                         | Show 10 - entries                                                                                                    |                              |                                            |
| e Orome Download        | Name 11 Address 1 11 Address 2 11 City 11 State                                                                                                    | Zip Phone Email              |                                            |
| e che onne contributa   | Heather Strionchri a 435 N Macomb St                                                                                                    | 850-559-9835 Heathe          | Simoncini@talgov.com                       |
|                         | Showing 1 to 1 of 1 entries 1 row selected                                                                                                    |                              | Previous 1 Next                            |
|                         | Add JAdd New Contact                                                                                                    |                              |                                            |
|                         | Selected People                                                                                                    |                              |                                            |
|                         | Show 10 v entries                                                                                                    |                              |                                            |
|                         | Name 1 Address 1 1 Address 2 1 City 1 St                                                                                                    | ate 11 Zip 17 Phone 11 Email | 11 Role 11                                 |
|                         |                                                                                                    | 32301                        |                                            |

### CONTRACTOR:

To add a contractor, you can search by name or license number. When the search results appear below click on the correct one to select them, then click the "Add" button. Now click Next. \*\*\*<u>Note: If you are a homeowner acting as your own contractor, please enter OWNER in the license field.</u>

| Select Contractor                         |                            |                |
|-------------------------------------------|----------------------------|----------------|
|                                           |                            |                |
| Search by contractor name or license num. | Search                     |                |
| Add                                       |                            |                |
|                                           |                            |                |
| Contractor Name                           | Contractor Type            | 11 License Num |
|                                           | No data available in table |                |
| Showing 0 to 0 of 0 entries               |                            |                |
| Remove                                    |                            |                |
| Cancel Previous Next                      |                            |                |

# PERMIT DATA:

You should now be at the permit data area where you will need to enter your specific project details/information depending on the permit type you are applying for.

Every application type has different data requirements depending on the type of permit you are applying for. Once you have completed entering the data click "Next" to go to the Permit Data Details Summary.

### PERMIT DATA DETAILS SUMMARY:

This page is an area to review the information that you have entered and if you need to go back and make any changes simply click the "Previous" button. If everything is correct you will now click on "Submit Case". **\*\*\*Note the required uploads will still need to be performed and** *submitted to fully complete the application process.* 

| escription                    | Value                |
|-------------------------------|----------------------|
| oposed Development:           | New                  |
| evelopment Type:              | Non-Residential Only |
| isting Property Use:          | retail               |
| oposed Property Use:          | retail               |
| umber of Lots:                | 1                    |
| on-Residential Existing SqFt: | 15,000               |
| on-Residential Proposed SqFt: | 20.000               |
| npervious Existing SqFt:      | 1.500                |
| npervious Proposed SqFt:      | 1.000                |
| operty Acreage:               | 3                    |

# PERMIT SUMMARY:

You will now see the Permit Summary which will list your permit number that you will need to write down for future reference. Now you will click on "Open Plan Review"

| four permit has been submitted. Please record the permit number: TSP200018<br>Please submit any required documentation by selecting the "Open Plan Review" button below.<br>Once your documentation is received, our office will review the content. If applicable, fees will be calculated by our office and a notification will be sent that fees are ready to be paid. Our online payment system accept<br>credit cards and ACH bank transfers. Please note there is a 2.35% usage fee for credit card transactions. You will need the routing and account numbers for the bank account you choose to make payment with. If you<br>wave questions related to the feed use, please contact our office at (850) 891-7001 option 2 for Building Inspection option 4 for UUES. |                       |                                                                                                    |
|----------------------------------------------------------------------------------------------------|-----------------------|----------------------------------------------------------------------------------------------------|
| Once your documentation is received, our office will review the content. If applicable, fees will be calculated by our office and a notification will be sent that fees are ready to be paid. Our online payment system accept credit cards and ACH bank transfers. Please note there is a 2.35% usage fee for credit card transactions. You will need the routing and account numbers for the bank account you choose to make payment with. If you                                                                                                    | our permit has been s | ubmitted. Please record the permit number: TSP200018                                                                                                    |
| credit cards and ACH bank transfers. Please note there is a 2.35% usage fee for credit card transactions. You will need the routing and account numbers for the bank account you choose to make payment with. If you                                                                                                    | Nease submit any requ | ired documentation by selecting the "Open Plan Review" button below.                                                                                                    |
|                                                                                                    | redit cards and ACH b | ank transfers. Please note there is a 2.35% usage fee for credit card transactions. You will need the routing and account numbers for the bank account you choose to make payment with. If you |

# **OPEN PLAN REVIEW (Uploading Required Documents):**

This is where you will need to upload your supporting documents. \*\*\*It is recommended that you use our "Standard Naming Conventions" to name each file prior to uploading. These are listed by permit type at this link. <u>https://www.talgov.com/growth/growth-apps-checklists</u>

Click on Browse and the windows explorer will pop up for you to browse to your files. Select all the files you need to upload then click "Open"

|                                                    |                |                  |                     | ***              |                     |  |          |                  |
|----------------------------------------------------|----------------|------------------|---------------------|------------------|---------------------|--|----------|------------------|
| Project Information                                | Plan Documents | Review Documents | Approved Documents  | Related Projects | Project invitations |  | Projects | Settings Profile |
| Project<br>TSP200018<br>Group<br>«None»<br>Name    |                | Chear Uplead     | Cancel Edit Names s |                  | 1                   |  |          |                  |
| Name<br>Heathers Demo<br>Status<br>Plan Submission |                |                  |                     |                  |                     |  |          |                  |
| Review Status<br>None                              |                |                  |                     |                  |                     |  |          |                  |
| Actions<br>Builton tu: Deven                       |                |                  |                     |                  |                     |  |          |                  |
| Submittal Checklists<br>Suppost a New Sheet Nam    |                |                  |                     |                  |                     |  |          |                  |
|                                                    |                |                  |                     |                  |                     |  |          |                  |

| ien                |                                      |                                   |                        |                      | >                 | 0                                                                                                    |
|--------------------|--------------------------------------|-----------------------------------|------------------------|----------------------|-------------------|----------------------------------------------------------------------------------------------------|
| 🕆 🧾 > Thi          | PC > Growth Management Root Sha      | re (Z:) > GM_TECH_TEAM > TESTI    | NG LIBRARY > Heaths    | er's Trainings > TSI | ✓ Ø ,P Search TSP | x 🖸 0 0 e * ·                                                                                                  |
| nize • New folder  |                                      |                                   |                        |                      | H · D 0           | Norks Dev 🛐 Training Hyland.com                                                                                |
| Pictures # ^       | Name                                 | Date modified                     | Type                   | Size                 |                   |                                                                                                    |
| TESTING LIER #     | TAS-BoundarySur                      | 7/27/2020 8:21 AM                 | Adobe Acrobat D.       | 2,974 KB             |                   |                                                                                                    |
| OnBase Scrip #     | TAS-LUCC                             | 6/18/2020 10:01 AM                | Adobe Acrobat D.       | 117 XB               |                   | M ST I ST I ST I ST I ST I ST I ST I ST                                                                        |
| OnBase #           | TAS-OwnersAff                        | 7/27/2020 8:21 AM                 | Adobe Acrobat D.       | 402 838              |                   | a second second second                                                                                         |
| OnBase Plan Rev    | AS-ProjectNar                        | 7/27/2020 E/2 AM                  | Adobe Acrobat D_       | 127 KB               |                   |                                                                                                    |
| TEX200039          | TAS-TCM                              | K/18/2020 15:02 AM                | Adobe Acrobat D        | 5,681 KB             |                   | and a second second second second second second second second second second second second second second second |
| TSP                | The SP-SPDwgs                        | 6/18/2020 10:03 AM                | Adobe Acrober D        | 24,346 KB            |                   | TRAC CORD COMPANY AND ADDRESS                                                                                  |
| Videos             |                                      |                                   |                        |                      |                   |                                                                                                    |
| OneDrive           |                                      |                                   |                        |                      |                   |                                                                                                    |
| Attachments        |                                      |                                   |                        |                      |                   | Projects Settings                                                                                              |
| Documents          |                                      |                                   |                        |                      |                   |                                                                                                    |
| Pictures           |                                      |                                   |                        |                      |                   |                                                                                                    |
|                    |                                      |                                   |                        |                      |                   |                                                                                                    |
| This PC            |                                      |                                   |                        |                      |                   |                                                                                                    |
| 3D Objects         |                                      |                                   |                        |                      |                   |                                                                                                    |
| Desktop            |                                      |                                   |                        |                      |                   |                                                                                                    |
| Documents          |                                      |                                   |                        |                      |                   |                                                                                                    |
| Downloads          |                                      |                                   |                        |                      |                   |                                                                                                    |
| Music              |                                      |                                   |                        |                      |                   |                                                                                                    |
| Pictures           |                                      |                                   |                        |                      |                   |                                                                                                    |
| TLH Natural Feat   |                                      |                                   |                        |                      |                   |                                                                                                    |
| Videos             |                                      |                                   |                        |                      |                   |                                                                                                    |
| Windows (C:)       |                                      |                                   |                        |                      |                   |                                                                                                    |
| Growth Manage      |                                      |                                   |                        |                      |                   |                                                                                                    |
| 6 items select     | ed Date modified: 6/18/2020 10:03 AM | Date created: 6/18/2020 10:03 /   | AM - 7/27/2020 8:21 AM | 8                    |                   |                                                                                                    |
| r                  | Size: 32.8 MB                        |                                   |                        |                      |                   |                                                                                                    |
| File na            | me: "SP-SPDwgs" "AS-BoundarySur" "   | AS-LUCC" "AS-OwnersAff" "AS-Proje | ectNar' "AS-TCM"       |                      | ✓ All Files ✓     |                                                                                                    |
|                    |                                      |                                   |                        |                      | Open 👻 Cancel     |                                                                                                    |
|                    |                                      |                                   |                        |                      |                   |                                                                                                    |
| st a New Sheet Nar | 82                                   |                                   |                        |                      |                   |                                                                                                    |
|                    |                                      |                                   |                        |                      |                   |                                                                                                    |
|                    |                                      |                                   |                        |                      |                   |                                                                                                    |
| INLINE .           |                                      |                                   |                        |                      |                   |                                                                                                    |
|                    |                                      |                                   |                        |                      |                   |                                                                                                    |
|                    |                                      |                                   |                        |                      |                   |                                                                                                    |
|                    |                                      |                                   |                        |                      |                   |                                                                                                    |
|                    |                                      |                                   |                        |                      |                   |                                                                                                    |

If you use the "Standard Naming Conventions" mentioned above the Discipline and Sheet names should automatically be filled in. If you have not and it doesn't fill in a field, you will need to <u>select at minimum the "Discipline"</u> from the dropdown menu which is a required field.

The "Description" field is completely optional. It's to use if you feel there is more information needed where there's multiple of the same feature or document.

You can now click "Upload"

|                    |        | Review Documents | Approved Documents Rela        | ted Projects P        | roject Invitations              |   |             |          |                |         |
|--------------------|--------|------------------|--------------------------------|-----------------------|---------------------------------|---|-------------|----------|----------------|---------|
| et<br>200018<br>19 | Browse | Clear Upload     | Cancel Edit Names Status Rea   | dy Please select uplo |                                 |   |             |          |                |         |
|                    | 0      | Name             | Discipline                     |                       | Sheet.Type                      |   | Description | Revision | Upload Status  | Actions |
| e<br>thers Demo    | 0      | AS-BoundarySur   | Affidavits and Supporting Docs | ~                     | Boundary Survey                 | v |             | New      | Pending Upload | e       |
|                    | 0      | AS-LUCC          | Affidavits and Supporting Docs | ¥                     | Land Use Compliance Certificate | * |             | New      | Pending Upload | e       |
|                    | 0      | AS-OwnersAff     | Affidavits and Supporting Docs | ~                     | Owners Affidavit                | * |             | New      | Pending Upload | E@      |
|                    | 0      | AS-ProjectNar    | Affidavits and Supporting Docs | *                     | Project Narrative               | * |             | New      | Pending Upload | ø       |
| w Status           | 0      | AS-TCM           | Affidavits and Supporting Docs | *                     | Final Concurrency Certificate   | * |             | New      | Pending Upload | Ø       |
|                    |        | SP-SPDwgs        | Site Plan                      | *                     | Site Plan Drawings              | * |             | New      | Pending Upload | le      |
|                    |        |                  |                                |                       | 17                              |   |             |          |                |         |
|                    |        |                  |                                |                       |                                 |   |             |          |                |         |

A message will come up asking you to grant us permission to do markups, place approval stamps etc. on the documents. Click "Yes".

| And the second second s | 10.00 M           | The second                                         | Contraction of                                                                                                    | 54/R          |                                                                                                    | ( Seale         | the state of the state of the s |              | 1 - Berle                                                            |              |
|----------------------------------------------------------------------------------------------------|-------------------|----------------------------------------------------|----------------------------------------------------------------------------------------------------|---------------|----------------------------------------------------------------------------------------------------|-----------------|----------------------------------------------------------------------------------------------------|--------------|----------------------------------------------------------------------|--------------|
|                                                                                                    | Conceptual of the | -                                                  | the state of the second second                                                                                                    | -10-          |                                                                                                    |                 |                                                                                                    |              | THE R. C.                                                            | -            |
| C. States                                                                                                    | -                 | and the second second                              | Street Street Stre |               | and the second second                                                                                                    | See.            |                                                                                                    | ALC SAL FORE | Constanting of                                                       | - Fundamente |
|                                                                                                    |                   |                                                    |                                                                                                    |               |                                                                                                    |                 |                                                                                                    |              | Projects Se                                                          | ettings      |
|                                                                                                    |                   | _                                                  |                                                                                                    |               |                                                                                                    |                 |                                                                                                    |              | Projects                                                             | rungs        |
| at Information                                                                                                    | Plan Documents    | Review Documents                                   | s Approved Documents Relate                                                                                                    | d Projects    | Project Invitations                                                                                                    |                 |                                                                                                    |              |                                                                      |              |
| t<br>K0018                                                                                                    |                   | Clear Upland                                       | Cancel Edit Names Status Read                                                                                                    |               |                                                                                                    |                 |                                                                                                    |              |                                                                      |              |
|                                                                                                    |                   |                                                    |                                                                                                    |               | iewing Body requires permission to                                                                                              |                 |                                                                                                    |              |                                                                      |              |
|                                                                                                    |                   |                                                    |                                                                                                    |               | to repurpose the file copy for the put                                                                                          |                 |                                                                                                    |              |                                                                      |              |
|                                                                                                    | 171               |                                                    |                                                                                                    |               |                                                                                                    |                 |                                                                                                    |              |                                                                      |              |
|                                                                                                    |                   |                                                    | Once Finished                                                                                                    | uploading all | documents please select the Submit                                                                                              | t For Review un | ider Action in the left hand                                                                                                    | navigation.  |                                                                      |              |
|                                                                                                    |                   |                                                    |                                                                                                    |               | Yes                                                                                                    |                 |                                                                                                    |              |                                                                      |              |
|                                                                                                    | _                 |                                                    |                                                                                                    |               | Tes                                                                                                    |                 |                                                                                                    |              |                                                                      | ~            |
| v Status                                                                                                    | 0.4               | Name                                               | Discipline                                                                                                    |               | Sheet.Type                                                                                                    |                 | Description                                                                                                    | Revision     | Upload Status                                                        | Actions      |
|                                                                                                    |                   |                                                    | Affidavits and Supporting Docs                                                                                                    | *             | Boundary Survey                                                                                                    | ~               |                                                                                                    | New          | Department included                                                  |              |
|                                                                                                    | 0                 | AS-BoundarySur                                     | Posterius and Dopporting Data                                                                                                    |               | and the second second                                                                                                    |                 |                                                                                                    |              | Pending Upload                                                       | Ee           |
|                                                                                                    |                   | AS-BoundarySur<br>AS-LUCC                          | Affidavits and Supporting Docs                                                                                                    | *             | Land Use Compliance Certificate                                                                                                 | *               |                                                                                                    | New          | Pending Upload                                                       |              |
|                                                                                                    |                   |                                                    |                                                                                                    | *             |                                                                                                    | *               |                                                                                                    |              |                                                                      | ()<br>()     |
|                                                                                                    | 0                 | AS-LUCC                                            | Affidavits and Supporting Docs                                                                                                    |               | Land Use Compliance Certificate                                                                                                 |                 |                                                                                                    | New          | Pending Upload                                                       | Ee           |
| i itti ilaveni<br>Ial Checklists                                                                                                    |                   | AS-LUCC<br>AS-OwnersAff                            | Affidavits and Supporting Docs<br>Affidavits and Supporting Docs                                                                                                    | ~             | Land Use Compliance Certificate<br>Owners Affidavit                                                                             | v               |                                                                                                    | New          | Pending Upload<br>Pending Upload                                     |              |
|                                                                                                    |                   | AS-LUCC<br>AS-OwnersAff<br>AS-ProjectNar           | Attidavits and Supporting Docs<br>Attidavits and Supporting Docs<br>Attidavits and Supporting Docs                                                                                                    | •             | Land Use Compliance Certificate<br>Owners Affidavit<br>Project Narrative                                                        | •               |                                                                                                    | New New      | Pending Upload<br>Pending Upload<br>Pending Upload                   | 6<br>6<br>6  |
| It in the second second s                                                                                                    |                   | AS-LUCC<br>AS-OwnersAff<br>AS-ProjectNar<br>AS-TCM | Affidavits and Supporting Docs<br>Affidavits and Supporting Docs<br>Affidavits and Supporting Docs<br>Affidavits and Supporting Docs                                                                                                    | *             | Land Use Compliance Centificate<br>Owners Attidevit<br>Project Narrative<br>Final Concurrency Centificate<br>Site Plan Drawings | ><br>><br>>     |                                                                                                    | New New New  | Pending Upload<br>Pending Upload<br>Pending Upload<br>Pending Upload |              |
| i itti ilaveni<br>Ial Checklists                                                                                                    |                   | AS-LUCC<br>AS-OwnersAff<br>AS-ProjectNar<br>AS-TCM | Affidavits and Supporting Docs<br>Affidavits and Supporting Docs<br>Affidavits and Supporting Docs<br>Affidavits and Supporting Docs                                                                                                    | *             | Land Use Compliance Certificate<br>Owners Affdavit<br>Project Narrative<br>Final Concurrency Certificate                        | ><br>><br>>     |                                                                                                    | New New New  | Pending Upload<br>Pending Upload<br>Pending Upload<br>Pending Upload |              |

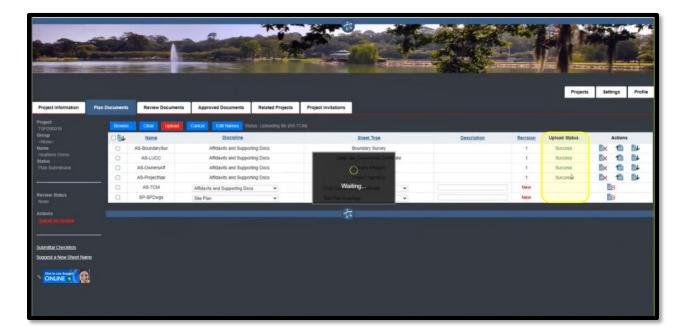

Your upload status should change to "Success" (Highlighted in yellow below)

Now go to the left-hand side of the screen and click **"Submit for Review"** to complete the application submittal and turn it over to us for review. **\*\*\***If you do not select the submit for review the application will stay in your hands in pending status.

| ject Information               | Plan Documents<br>Browse | Review Documents | Approved Documents Related Projects | Project invitations             |             |          |               |     |      |
|--------------------------------|--------------------------|------------------|-------------------------------------|---------------------------------|-------------|----------|---------------|-----|------|
| *200018<br># <b>p</b><br>xne>= |                          | Name             | Discipline                          | Sheet Type                      | Description | Revision | Upload Status | Act | ions |
|                                | 0                        | AS-BoundarySur   | Affidavits and Supporting Docs      | Boundary Survey                 |             | 1        | Success       | 1   | -    |
| thers Demo<br>15               | 0                        | AS-LUCC          | Affidavits and Supporting Docs      | Land Use Compliance Certificate |             | 1        | Success       | 1   | 1    |
| Submission                     | 0                        | AS-OwnersAff     | Affidavits and Supporting Docs      | Owners Affidavit                |             | 1        | Success       | 1   | 1    |
|                                | 0                        | AS-ProjectNar    | Affidavits and Supporting Docs      | Project Narrative               |             | 1        | Success       | 1   | 1    |
|                                | 0                        | AS-TCM           | Affidavits and Supporting Docs      | Final Concurrency Certificate   |             | 1        | Success       | 1   | 1    |
| ew Status<br>a                 | 0                        | SP-SPDwgs        | Site Ptan                           | Site Plan Drawings              |             | 1        | Success       | 1   | 4    |
|                                |                          |                  |                                     | ÷                               |             |          |               |     |      |

The status (left hand side of the screen) should change to "Coordinator Review". The Permit Coordinators will now do a quick review to make sure all required information has been submitted and will then invoice you for the fees.

| нв             | Browse. Clear |               |                                       |                                 |             |          |               |    |       |
|----------------|---------------|---------------|---------------------------------------|---------------------------------|-------------|----------|---------------|----|-------|
|                | 0             | Upload Cancel | Edit Names Status: Down<br>Discipline | Sheet.Type                      | Description | Revision | Upload Status | Ac | tions |
|                | () AS-8       | loundarySur   | Affidavits and Supporting Docs        | Boundary Survey                 |             | - 1      | Success       | 1  | 24    |
| Diemo          | 0 A           | S-LUCC        | Affidavits and Supporting Docs        | Land Use Compliance Certificate |             | 1        | Success       | 1  |       |
| tor Review     | C) AS-        | OwnersAff     | Affidavits and Supporting Docs        | Owners Affidavit                |             | 1        | Success       | 1  | 1     |
|                | AS-           | ProjectNar    | Affidavits and Supporting Docs        | Project Narrative               |             | 1        | Success       | 1  |       |
|                |               | AS-TCM        | Affidavits and Supporting Docs        | Final Concurrency Certificate   |             | 1        | Success       | 1  |       |
|                | C) SP         | -SPDwgs       | Site Plan                             | Site Plan Drawings              |             | 1        | Success       | 1  | 24    |
| Checklists     |               |               |                                       | 4                               |             |          |               |    |       |
| New Sheet Name |               |               |                                       |                                 |             |          |               |    |       |

\*\*\*Note – The Application is not considered "Complete" and will not be forwarded for review until <u>ALL of</u> <u>the following occur:</u>

- Application Fees have been paid. (Payment is due at the time of submittal.)
- All <u>required</u> documents and information has been uploaded.
- Growth Management Intake Staff conducts a "Completeness Check".
- Applications that are incomplete will be voided after 30 days.
- Applications that are in a pending status with no activity will be voided after 30 days.

\*\*\* If Legal Notification is required for the permit type selected the Sign Posting must be completed for the application to be considered a complete submittal and placed on the appropriate agenda. (Applicable to applications for Type B Site Plan, Preliminary Plat, Limited Partition, Variance, Stand Alone Deviations, ROW Abandonment/Street Closure & Major Modifications)